## ยินดีต้อนรับสู่ บมจ. หลักทรัพย์กสิกรไทย

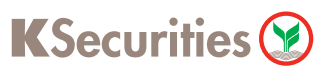

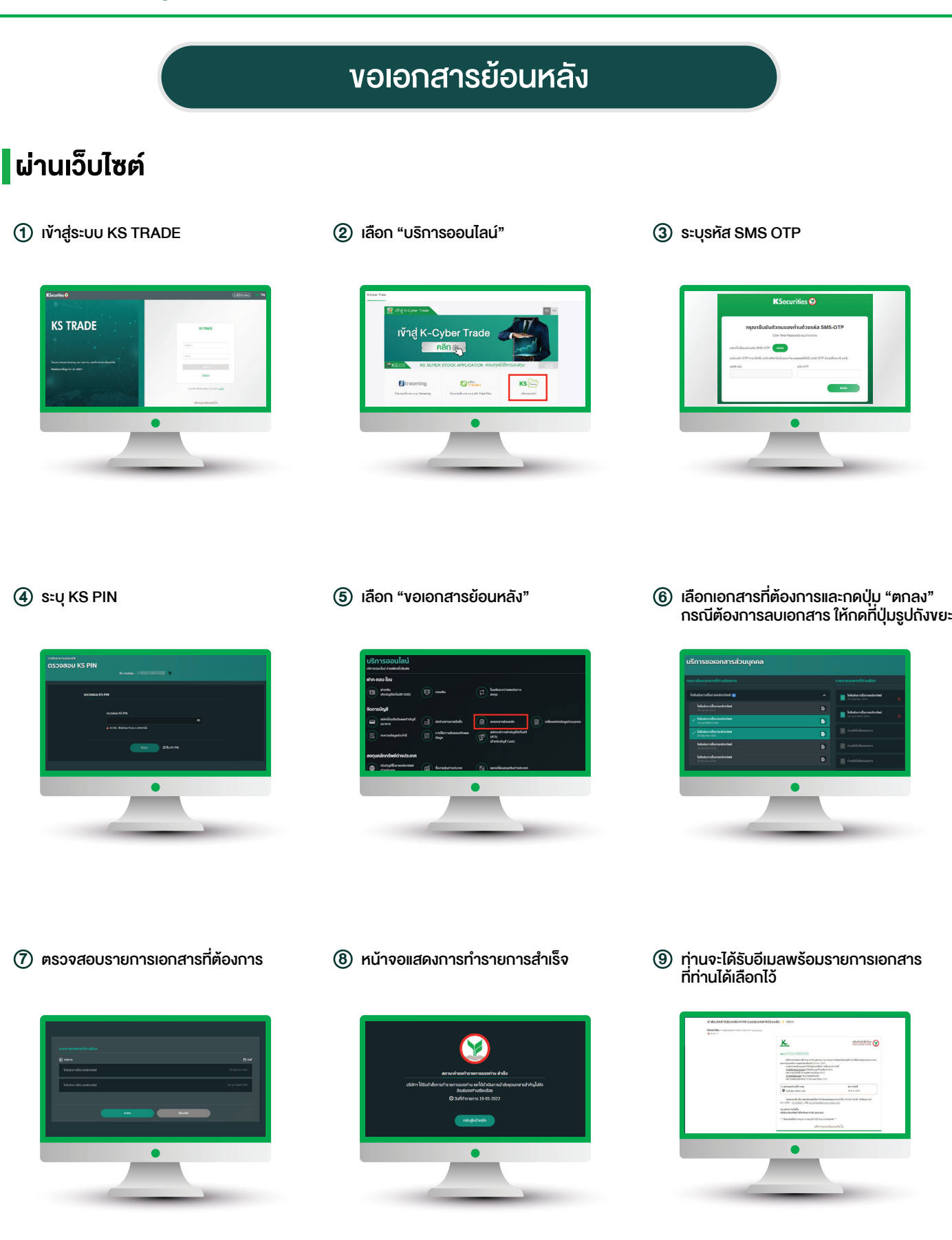